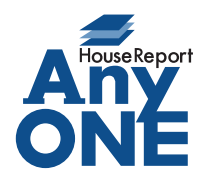

エニワンサポート通信

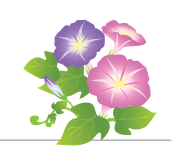

ご挨拶

いつもお世話になっております。

AnyONE サポートセンターより AnyONE に関する情報をお届けします。 AnyONE の使い慣れた表示が、アップデートされた新機能で変わった時、使いにくくなった印象を 与える時があります。でもそれは便利な新機能で、ちゃんと前の表示に戻すこともできます。 今回はそんな事例を紹介します。

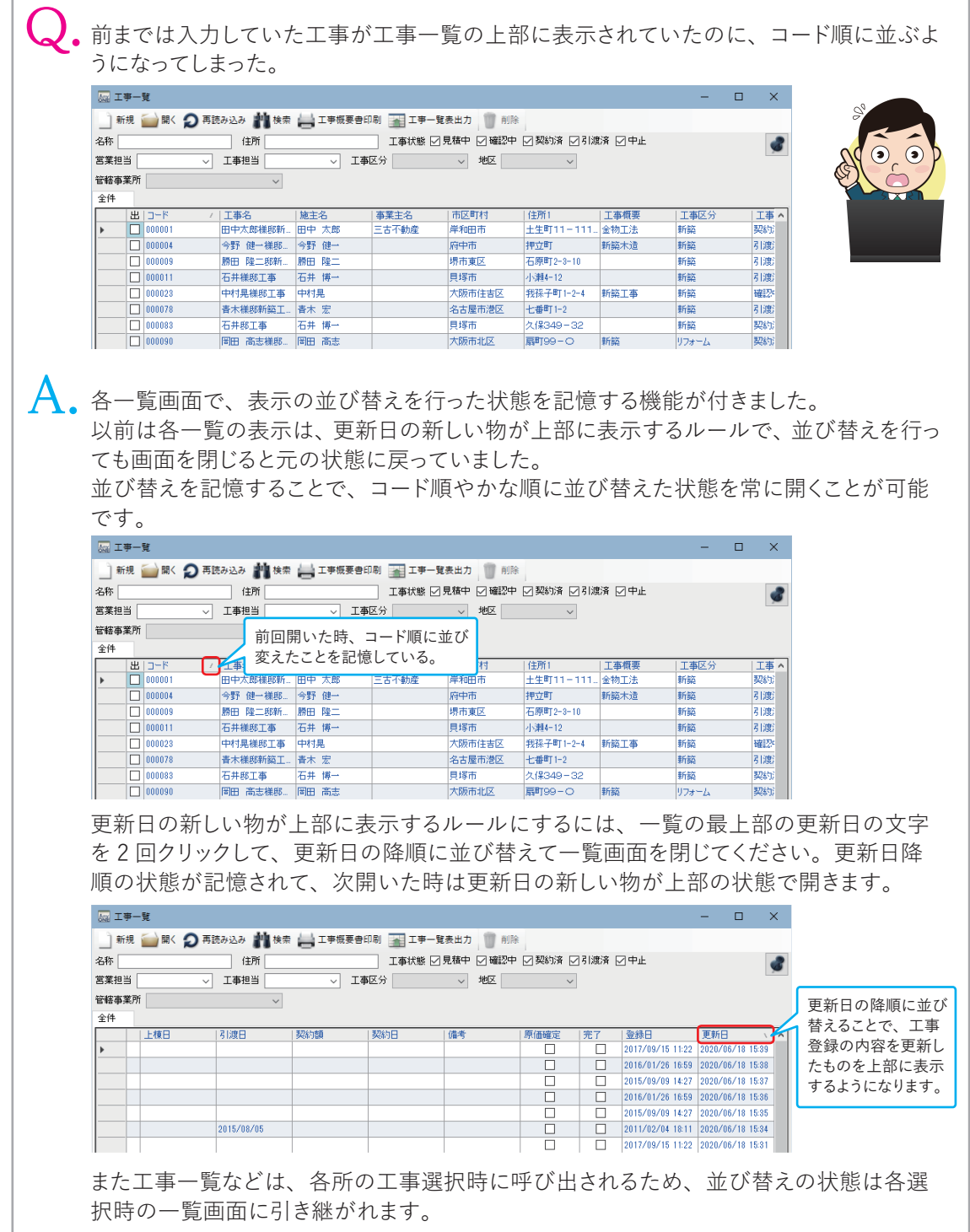